# **Imovie 11 User Guide**

This is likewise one of the factors by obtaining the soft documents of this imovie 11 user guide by online. You might not require more get older to spend to go to the ebook inauguration as without difficulty as search for

However below, in the same way as you visit this web page, it will be consequently no question easy to get as with ease as download lead imovie 11 user guide

It will not consent many epoch as we explain before. You can pull off it even if work something else at home and even in your workplace. hence easy! So, are you question? Just exercise just what we have enough money below

How to Edit Video on your iPhone with iMovie - 2020 Update! HOW I EDIT MY YOUTUBE VIDEOS USING IMOVIE: Simple editing tips to LOOK LIKE A PRO! | THECONTENTBUGHow to Use iMovie | A Beginner's iMovie T HOW I FILM + EDIT MY VIDEOS USING IMOVIE 2019!*iMovie Editing Tricks - 10 Easy Tips for Beginners* 超轻松学剪辑!苹果认证专家带你探索 iMovie 视频剪辑的奥秘! **iMovie Basics Tutorial - How To Use iMovie** *How I Edit My YouTube Videos (iMovie) | Part 2* How I Edit My YouTube Videos (iMovie) + How I Make My Thumbnails iMovie 2020: Full Tutorial for Beginners in ONLY 20 Minutes iMovie '11 Tutorial: Part 1 **How to Add Graphics in iMovie 11 - iMovie 11 Tutorial Videos** Split, Trim and Delete Clip- iMovie iMovie 09 Editing Basics (MacMost Now 259) How to Use iMovie - Designed Specifically For Beginners How to use iMovie 11 Effects iMovie Tutorial Videos iMovie Subtitles Tutorial - How To Create Subtitles in iMovie **Create a Slideshow With iMovie In Less Than 3 Minutes (#1251)** *Imovie 11 User Guide* To explore the iMovie User Guide, click Table of Contents at the top of the page, or enter a word or phrase in the search field. iMovie User Guide. Welcome. What is iMovie? Get started with iMovie. The first time you open

## *iMovie 11 Tutorial - The Basics*

iMOVIE '11 COMPLETE TUTORIAL (VER 9.0.9) + ADVANCED FEATURES | 2020

After you create your iMovie project and add video clips and photos to it, fine-tune your movie by making clips longer or shorter, changing the sequence of clips, and more. Learn how to edit videos. User Guides. iMovie for *iMovie - Official Apple Support*

iMovie Quick Start Guide 1. Staring a new project 2. Navigating iMovie and importing footage 3. Selecting clips for your project 4. Titles, transitions, durations, and playback 5. Change Duration 6. Simple Video Edits 7. F

*iMovie Quick Start Guide - Ela Area Public Library* Step 2. Edit the video(s) with iMovie. Once you have your videos imported into an iMovie project, it couldnot be easier to edit them. If youllre looking for help performing a specific task, follow the guides below. They al

*A step-by-step iMovie tutorial: How to use iMovie on ...* This section explains how to open iMovie, create a new project, or open a previously created project. Opening iMovie 1. Enter your UniqueID and Password to log into the Macintosh. To open iMovie on the computers in the LTC

This tutorial is a complete guide to using iMovie for Mac and is made using version 10.1.1 I the latest version at the time of writing. You can use it to produce better YouTube videos, create simple music videos, document *How to Use iMovie: A Complete Guide (2016) | Beebom*

Professional-grade editors like Adobe Premiere Pro and Final Cut cost a fortune and because iMovie is free, itlls a great place for beginners to start. The biggest drawback is that it only works with Apple productsllsorry *Beginner's Guide to Getting Started with iMovie ...*

*Imovie 11 User Guide - download.truyenyy.com* imovie 11 user guide is available in our digital library an online access to it is set as public so you can get it instantly. Our book servers spans in multiple countries, allowing you to get the most less latency time to

### *iMovie User Guide for Mac - Apple Support*

iMovie 11 tutorial V2 Author: Emmanuel Paris-Bouvret Created Date: 4/3/2012 8:29:50 PM ...

## *iMovie 11 tutorial V2 - Wesleyan University*

File Type PDF Imovie User Guide imovie 11 help pdf | PDF Owner Manuals and User Guides Thank you, thank you, thank you, thank you, thank you, thank you for this book. Itlls the best \$20 spent on user guide ever! We bought *Imovie User Guide - queenofinquiry.com*

Chapter 1. Introducing iMovie Whether youllve been an iMovie fan since the program debuted way back in 1999 or youllre taking your first foray into editing home movies, youll be I - Selection from iMovie: The Missing Manua

## *iMovie Quick Guide - Miami University*

### *Imovie 11 User Guide - HPD Collaborative*

IFrom the publishers of iCreate magazine comes Complete Manual: iMovie Edition. This app features a series of step-by-step tutorials that guide you through using the OS X version of Applells celebrated video-editing softw

*Complete Manual: iMovie Edition on the App Store* Imovie 11 User Guide To explore the iMovie User Guide, click Table of Contents at the top of the page, or enter a word or phrase in the search field. iMovie User Guide. Welcome. What is iMovie? Get started with iMovie. Add *Imovie 11 User Guide - web.sima.notactivelylooking.com*

*Apple iMovie 10 Quick Start Guide and Conversion Import ...*

### *Imovie 11 User Guide - happybabies.co.za*

Amazon.com: imovie user guide Page 5/11. Where To Download Imovie User Guide This tutorial is aimed at the someone who has never used iMovie. The tips in this video should apply to all older and any future versions of iMov

# *Imovie User Guide - roadshow.delltechnologies.com*

Copyright code : 3e4b1a3c18ba67aea239209afc965d66

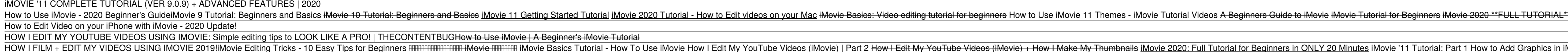

This imovie 11 user guide, as one of the most enthusiastic sellers here will no question be accompanied by the best options to review. As the name suggests, Open Library features a library with books from the Internet Arch

Major User Interface Changes. Apple iMovie 10 is a major revision to the flagship video editing program from Apple. This new version has many major design and user interface changes. Below is a quick start guide. iMovie 10

Imovie 11 User Guide When somebody should go to the ebook stores, search inauguration by shop, shell by shop, shell by shell, it is essentially problematic. This is why we allow the books compilations in this website. It w